# Chapter 1: Introduction to Computers, Programs, and Java CS1: Java Programming Colorado State University

Original slides by Daniel Liang Modified slides by Chris Wilcox

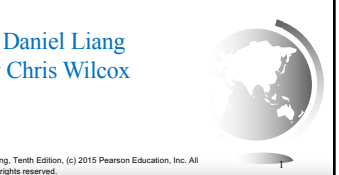

### **Objectives**

- ✦ To understand computer basics, programs, and operating systems (§§1.2–1.4).
- ✦ To describe the relationship between Java and the World Wide Web (§1.5). ✦ To understand the meaning of Java language specification, API, JDK, and IDE (§1.6).
- $\triangleq$  To write a simple Java program (§1.7).
- $\div$  To display output on the console (§1.7).
- $\div$  To explain the basic syntax of a Java program (§1.7).
- ✦ To create, compile, and run Java programs (§1.8).
- ✦ To use sound Java programming style and document programs properly (§1.9).
- ✦ To explain the differences between syntax errors, runtime errors, and logic errors (§1.10).
- ✦ To develop Java programs using NetBeans (§1.11).
- ✦ To develop Java programs using Eclipse (§1.12).
	- .<br>
	(c) 2015 Pea ng, Tenth Edition, (c) 2015 Pearson Education, Inc. All<br>rights reserved. 2

### JDK Editions

Liang, Introduction to Java Programming, Tenth Edition, (c) 2015 Pearson Education, Inc. All

- ✦ Java Standard Edition (J2SE)
	- J2SE can be used to develop client-side standalone applications or applets.
- ✦ Java Enterprise Edition (J2EE)
	- J2EE can be used to develop server-side applications such as Java servlets, Java ServerPages, and Java ServerFaces.
- ✦ Java Micro Edition (J2ME).
	- J2ME can be used to develop applications for mobile devices such as cell phones.

This book uses J2SE to introduce Java

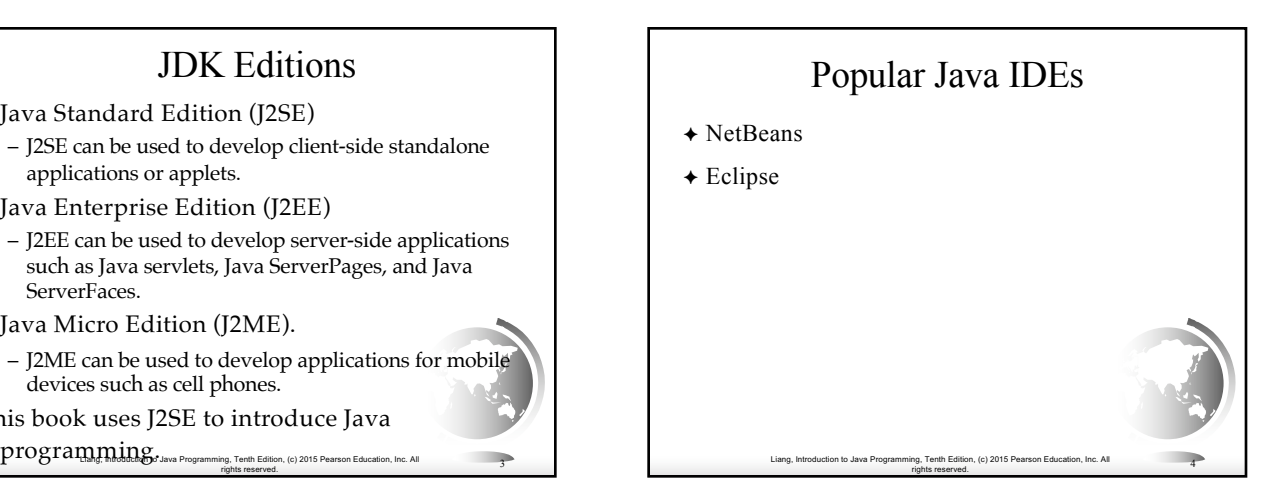

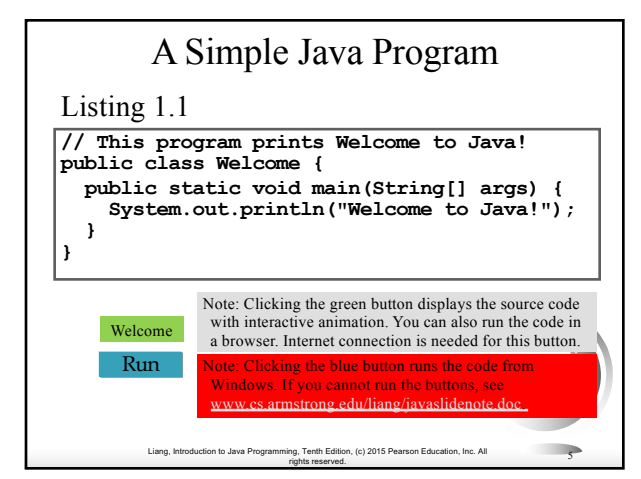

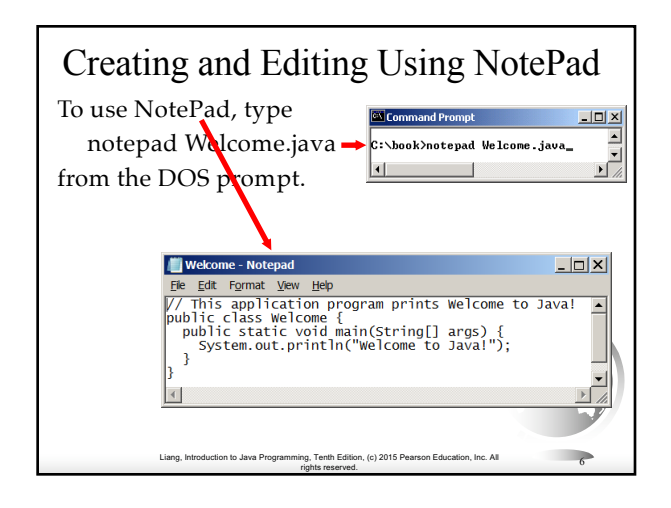

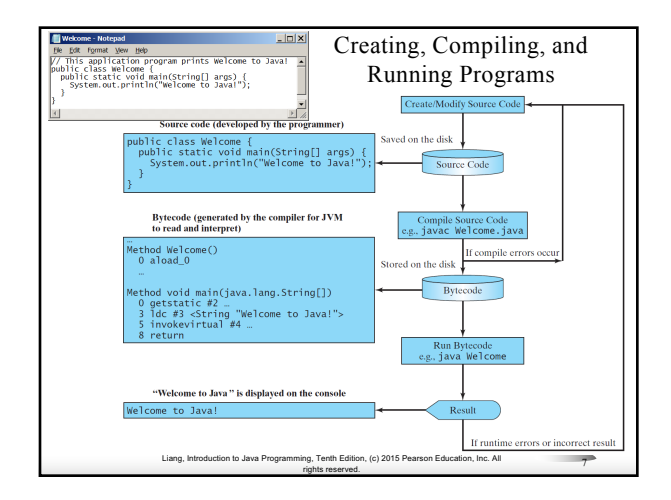

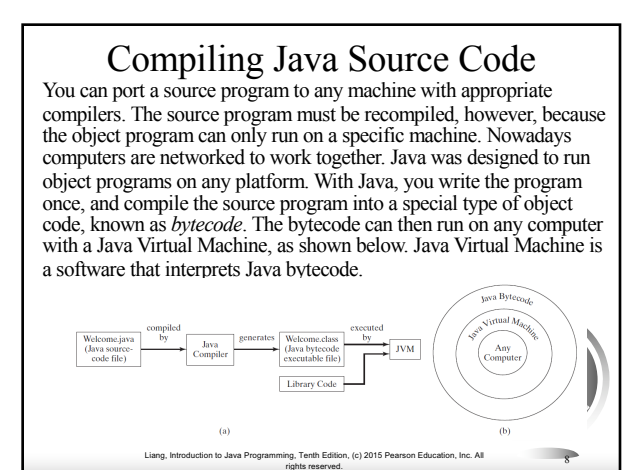

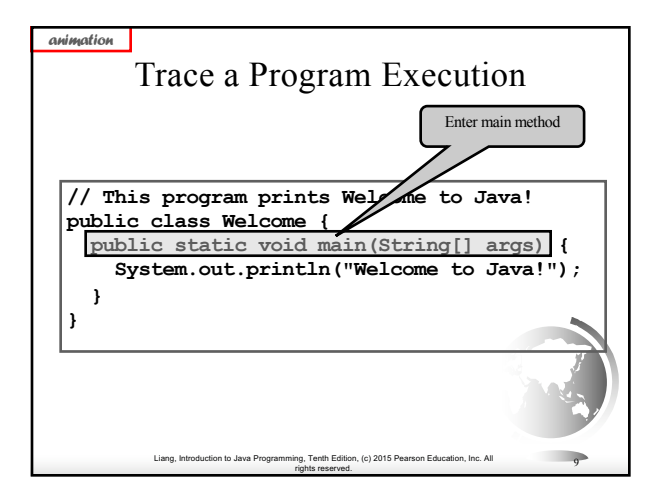

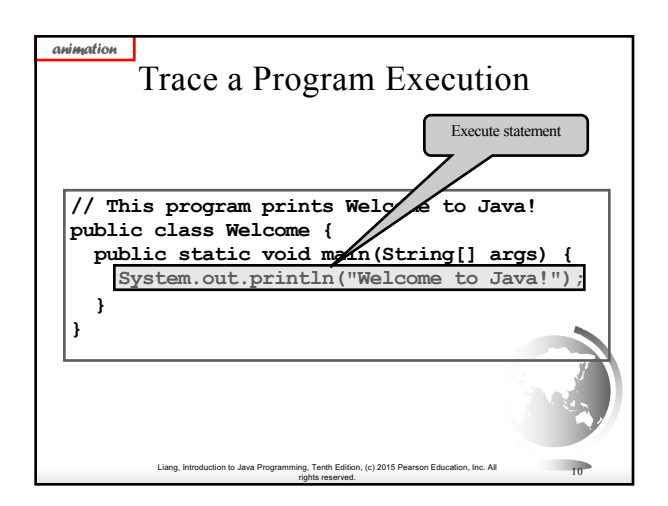

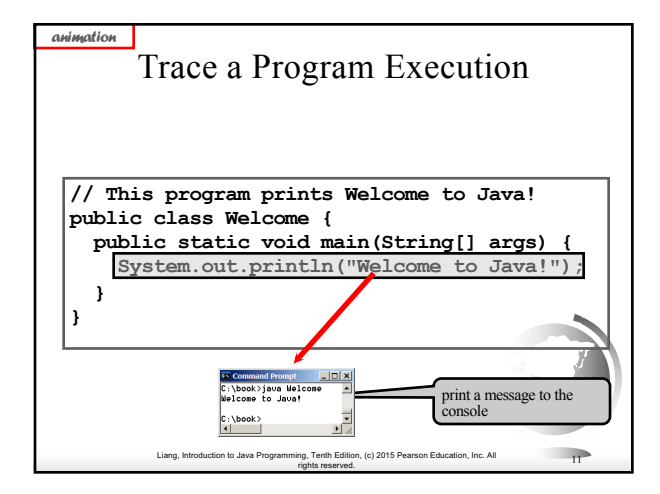

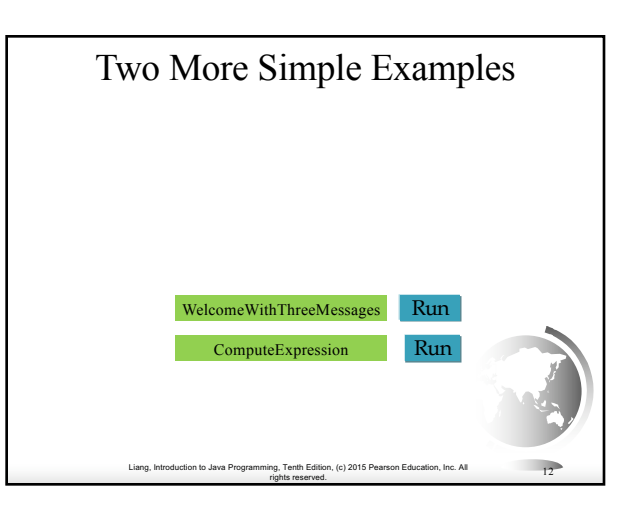

### Anatomy of a Java Program

- $\triangle$  Class name
- ✦ Main method
- ✦ Statements
- ✦ Statement terminator
- **← Reserved words**
- $\triangle$  Comments
- $\triangle$  Blocks

**} }**

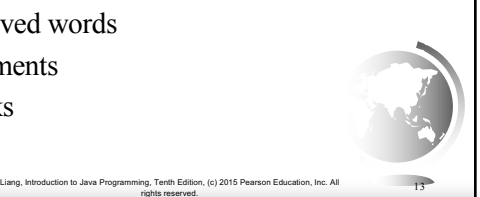

### Class Name

Every Java program must have at least one class. Each class has a name. By convention, class names start with an uppercase letter. In this example, the class name is Welcome.

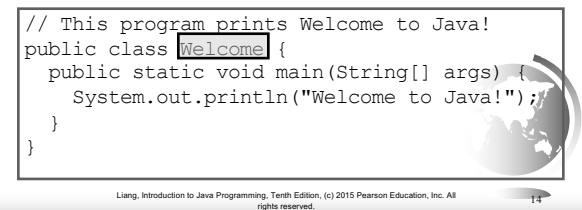

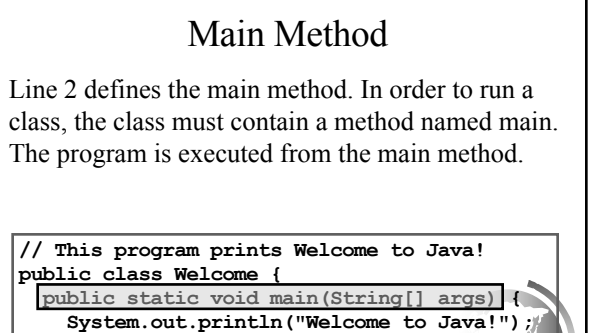

Liang, Introduction to Java Programming, Tenth Edition, (c) 2015 Pearson Education, Inc. All rights reserved. <sup>15</sup>

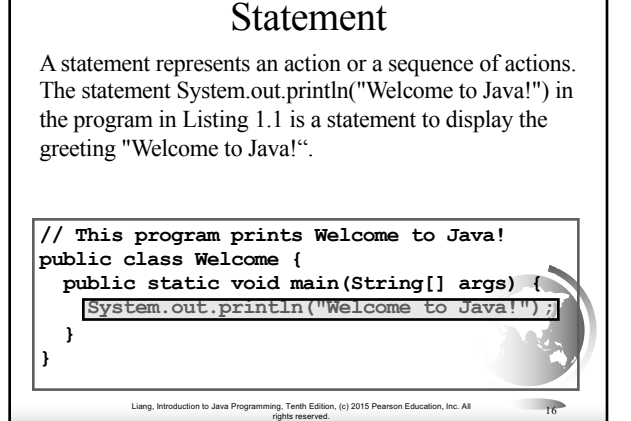

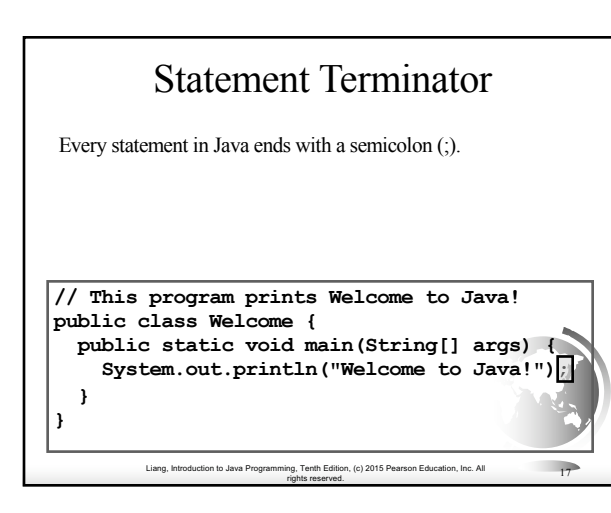

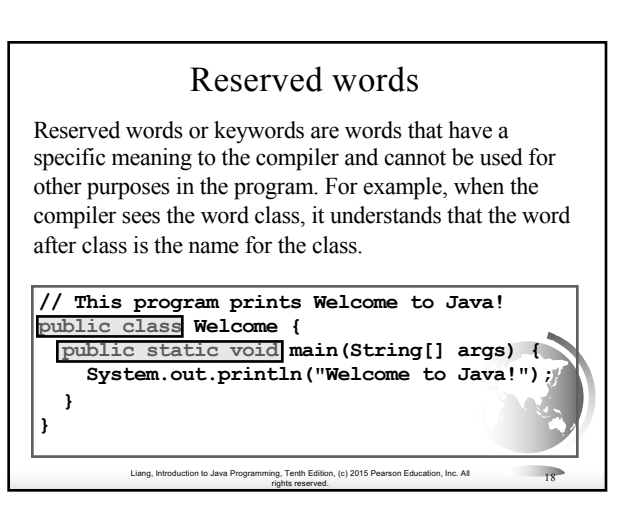

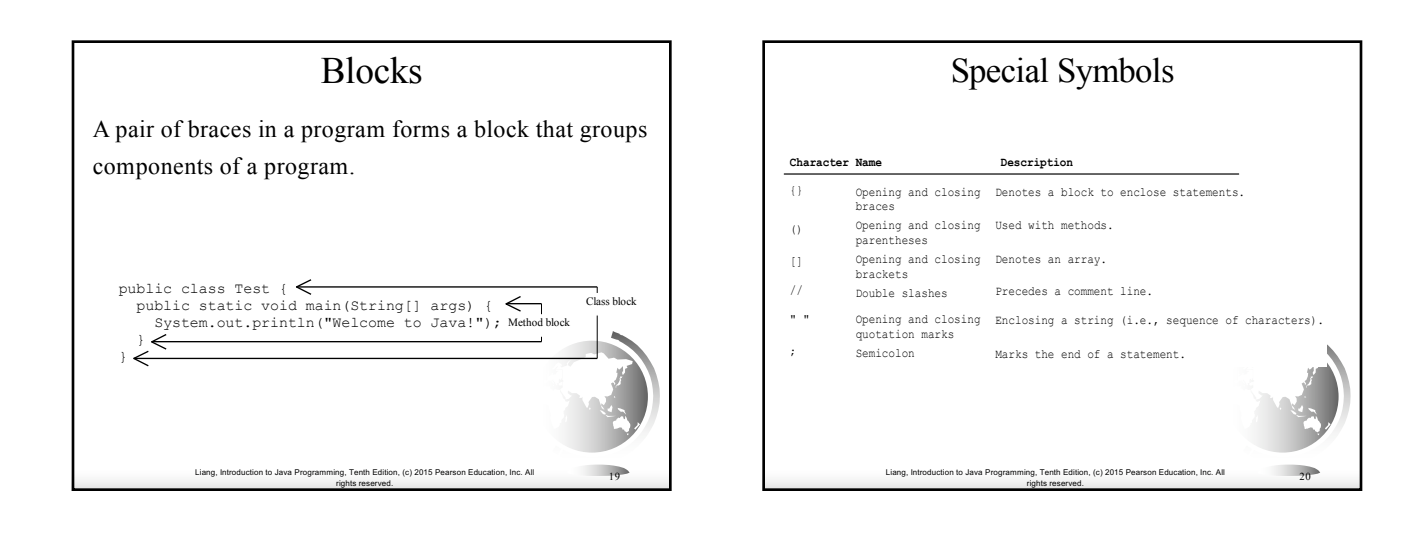

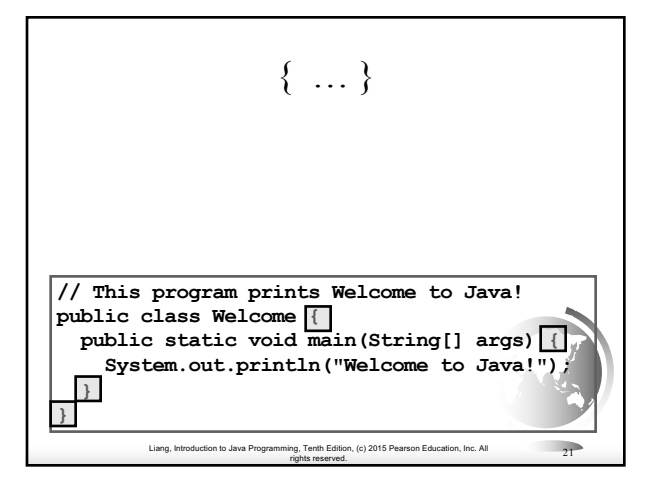

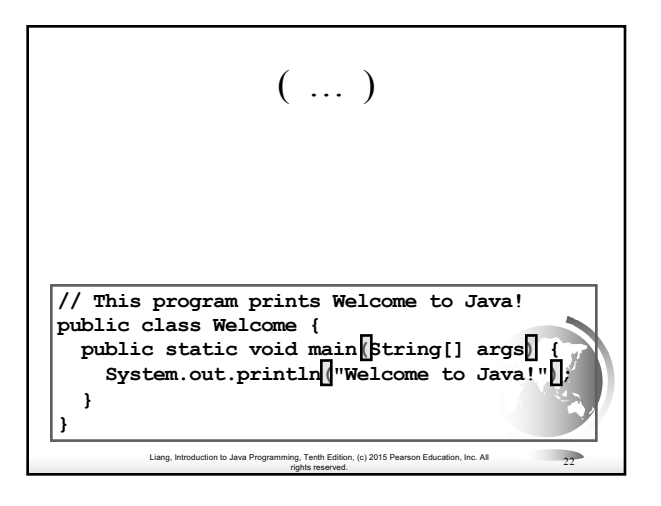

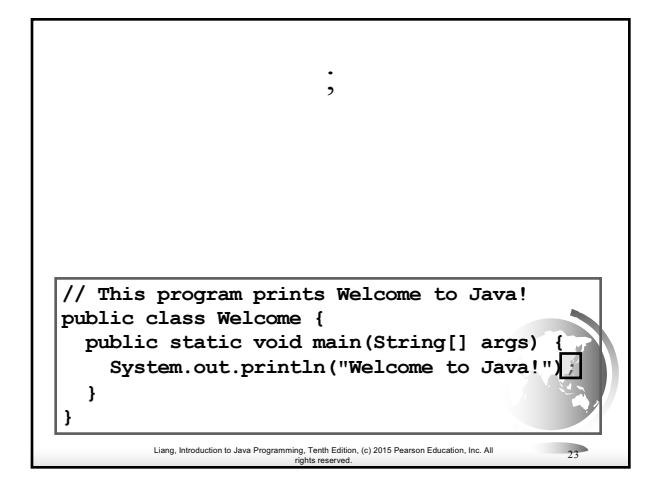

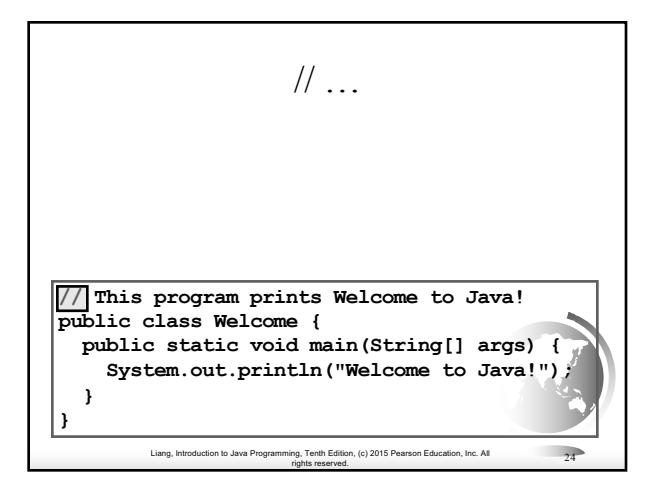

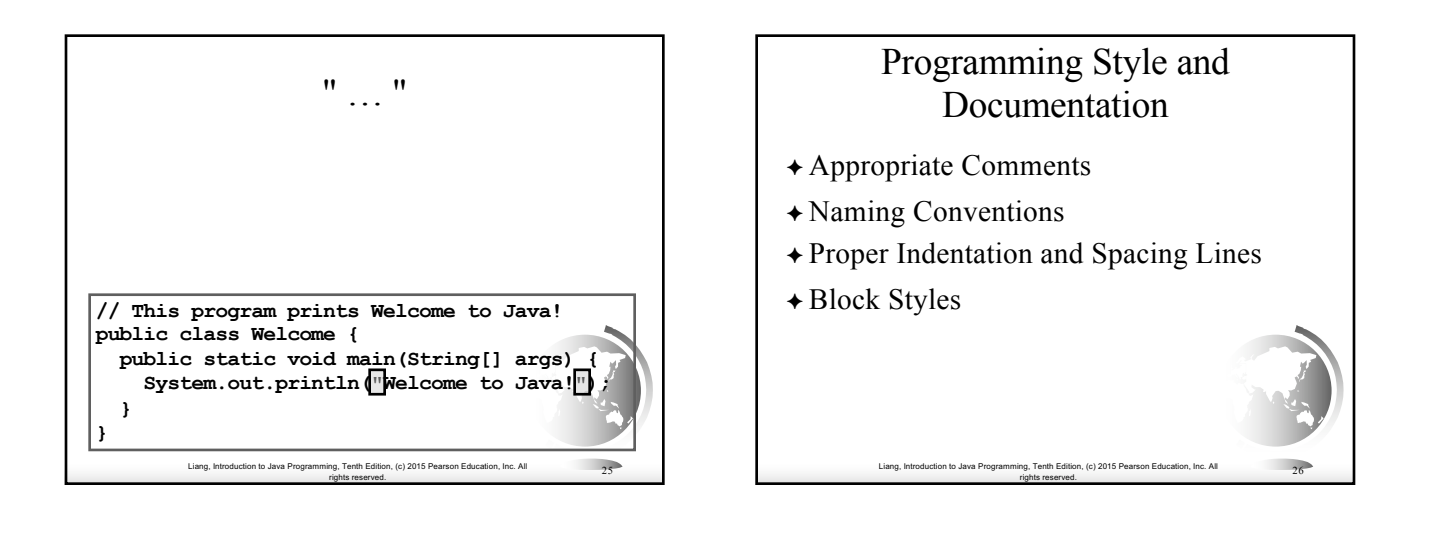

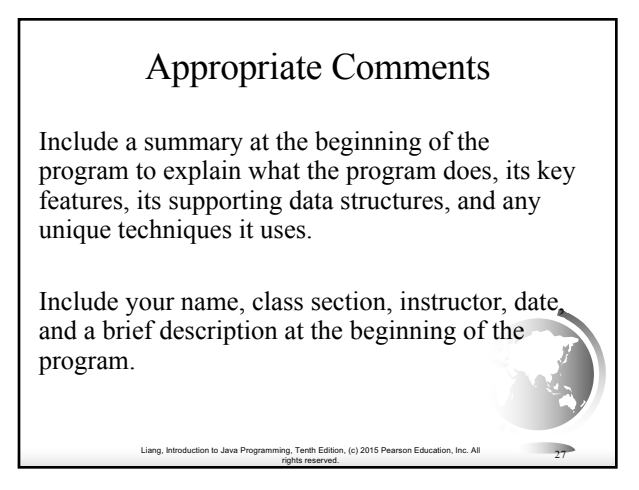

## Naming Conventions ✦ Choose meaningful and descriptive names.  $\triangleleft$  Class names: – Capitalize the first letter of each word in the name. For example, the class name ComputeExpression.

Liang, Introduction to Java Programming, Tenth Edition, (c) 2015 Pearson Education, Inc. All

rights reserved. <sup>28</sup>

# Proper Indentation and Spacing

- ✦ Indentation
	- Indent two spaces.

### ✦ Spacing

– Use blank line to separate segments of the code.

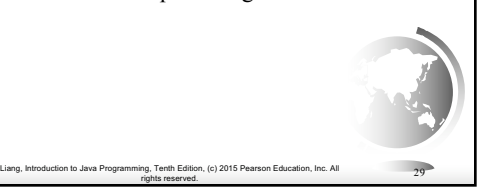

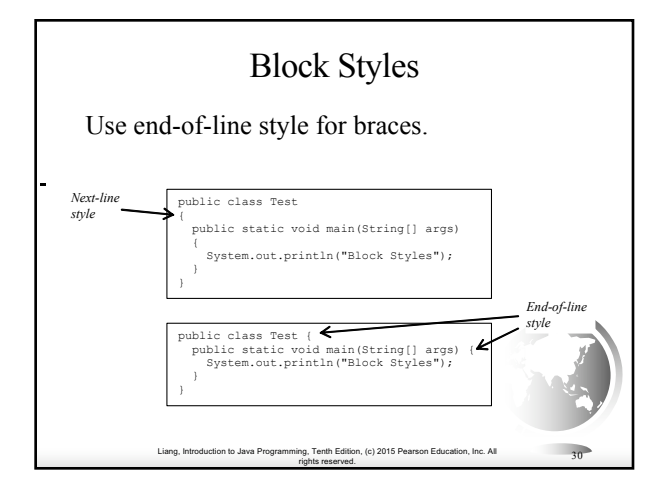

### Programming Errors

- ✦ Syntax Errors – Detected by the compiler
- ✦ Runtime Errors
	- Causes the program to abort
- ✦ Logic Errors – Produces incorrect result

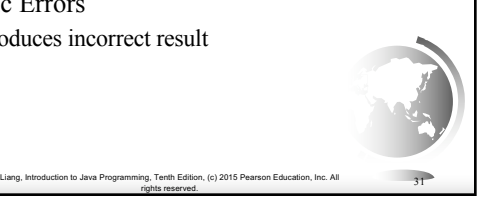

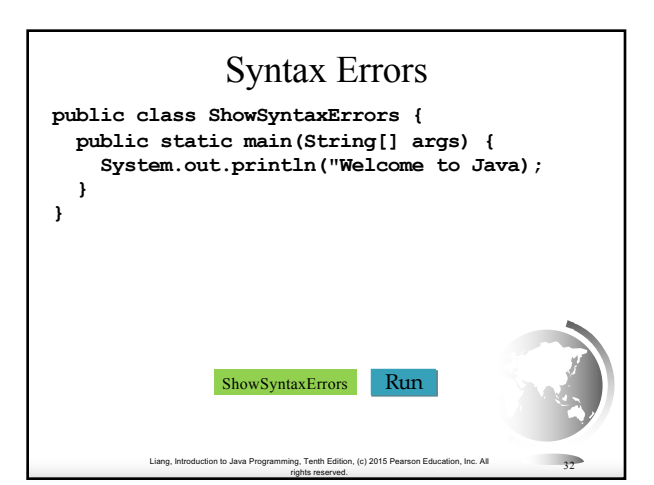

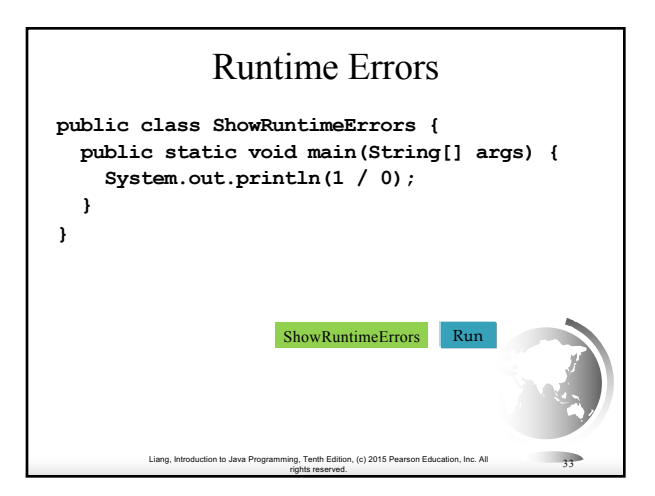

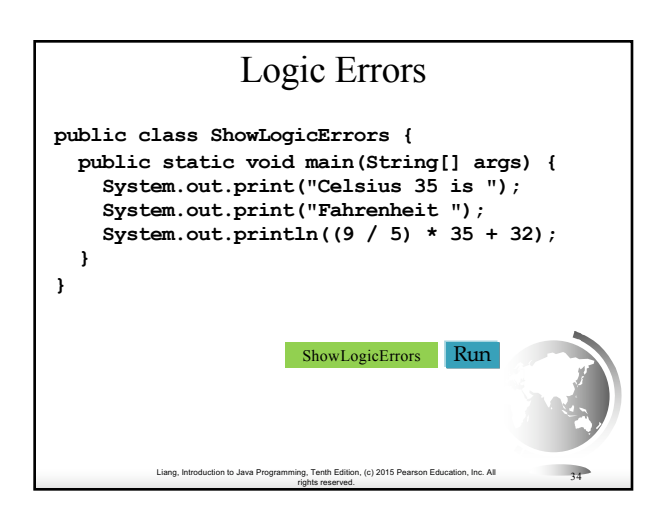

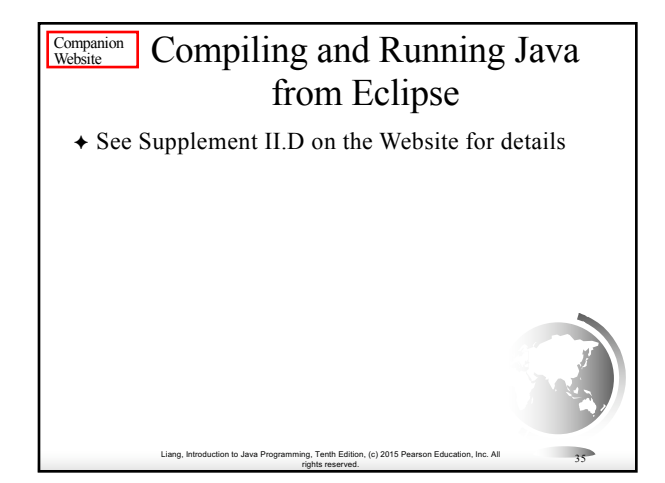

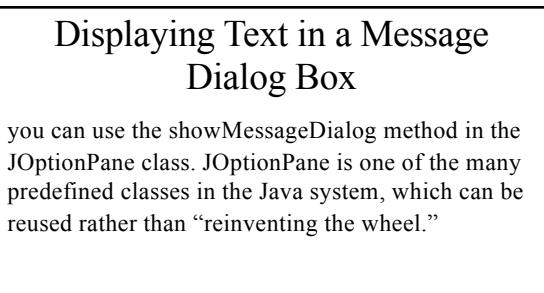

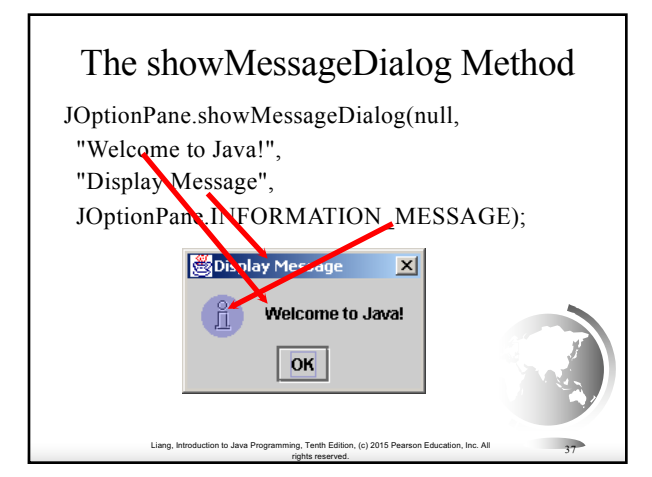

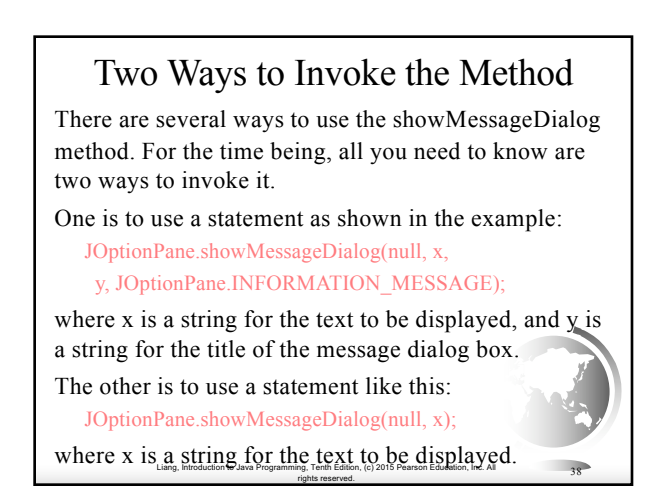

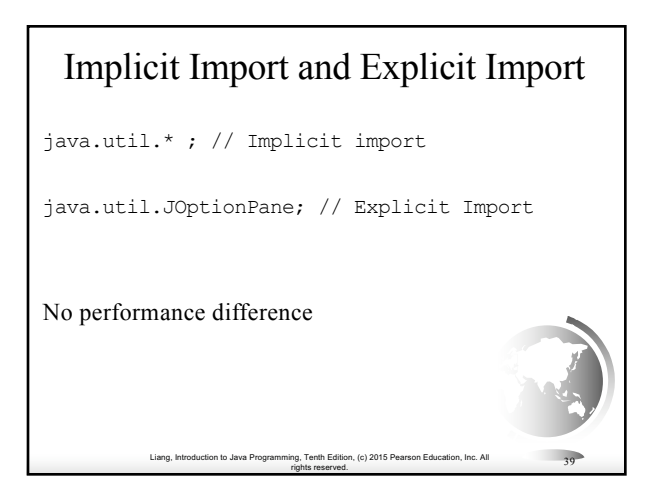

#### What is a Computer? A computer consists of a CPU, memory, hard disk, floppy disk, monitor, printer, and communication devices. CPU e.g., Disk, CD, and Tape Input Devices e.g., Keyboard, Mouse e.g., Monitor, Printer Communication Devices e.g., Modem, and NIC Storage Storage Memory CPU Communication Input Devices Devices Devices Devices Bus

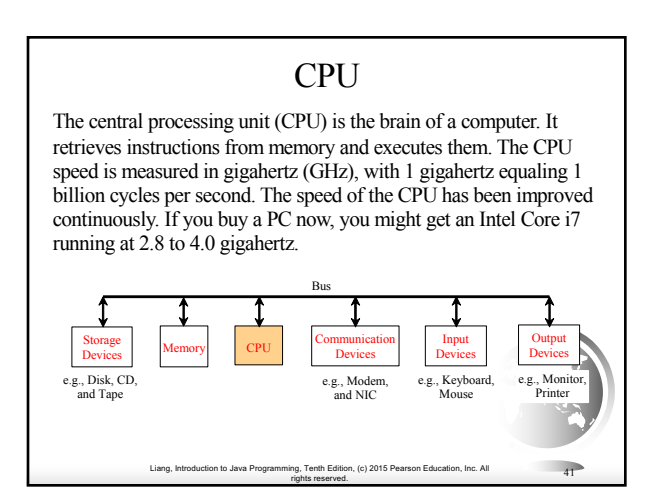

# **Memory**

Liang, Introduction to Java Programming, Tenth Edition, (c) 2015 Pearson Education, Inc. All

rights reserved. <sup>40</sup>

*Memory* is to store data and program instructions for CPU to execute. A memory unit is an ordered sequence of bytes, each holds eight bits. A program and its data must be placed in memory before they can be executed. A memory byte is never empty, but it can be uninitialized. The current content of a memory byte is overwritten whenever new information is placed in it. If you buy a PC today, it might have 8 gigabytes (Gb) of memory.

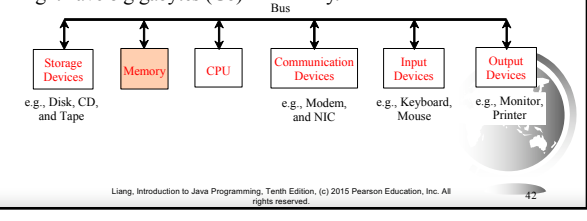

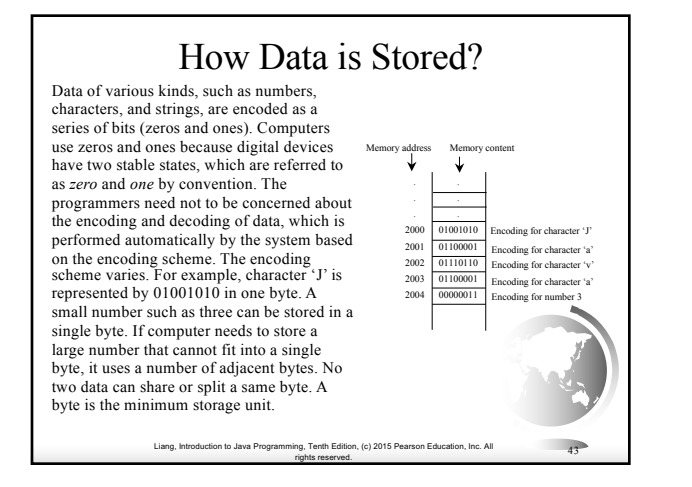

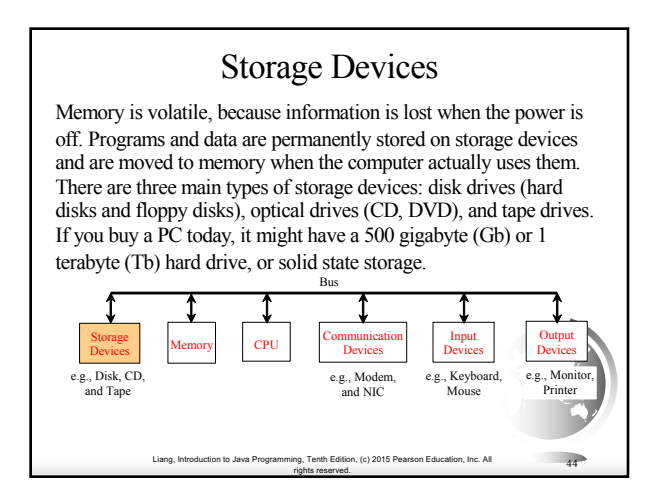

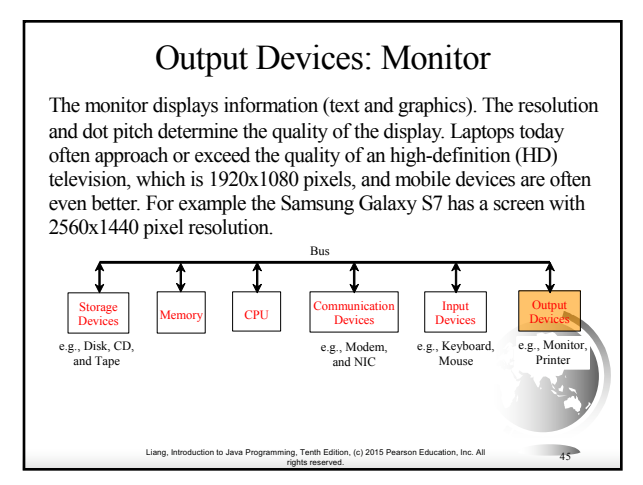

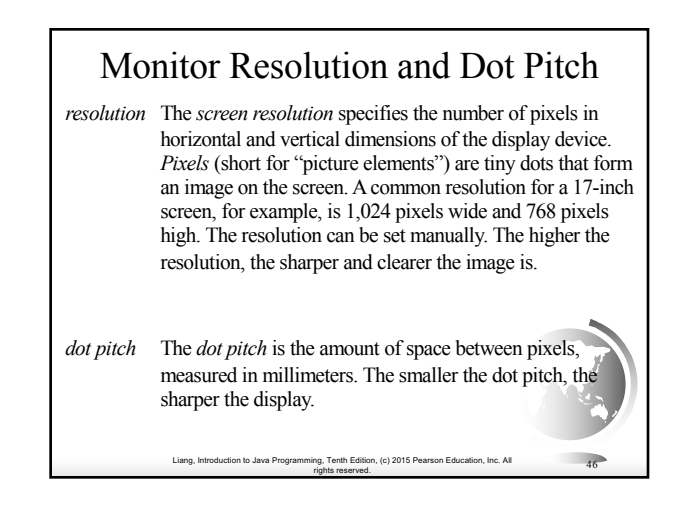

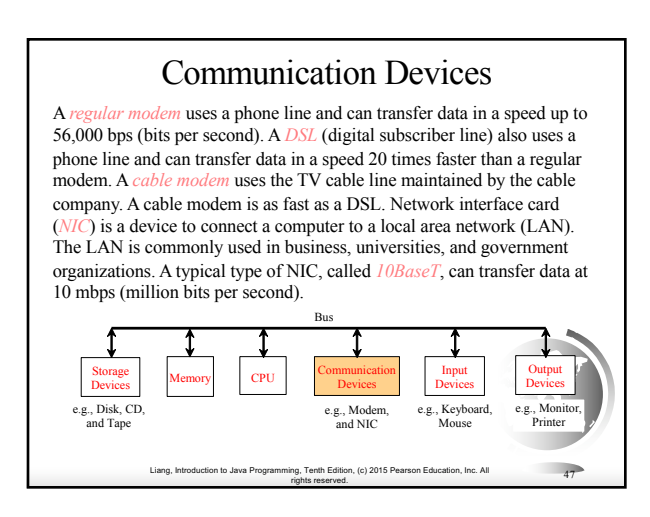

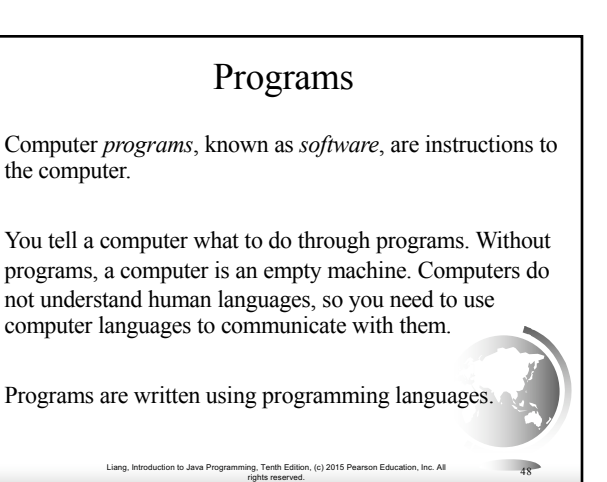

# Programming Languages

Machine Language Assembly Language High-Level Language

Machine language is a set of primitive instructions built into every computer. The instructions are in the form of binary code, so you have to enter binary codes for various instructions. Program with native machine language is a tedious process. Moreover the programs are highly difficult to read and modify. For example, to add two numbers, you might write an instruction in binary like this:

Liang, Introduction to Java Programming, Tenth Edition, (c) 2015 Pearson Education, Inc. All rights reserved. <sup>49</sup>

#### 1101101010011010

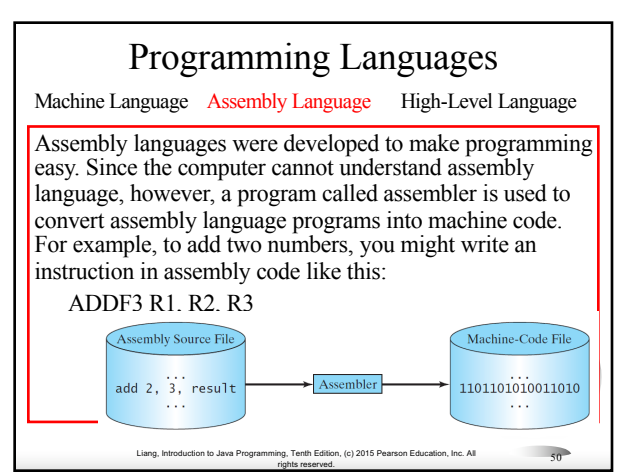

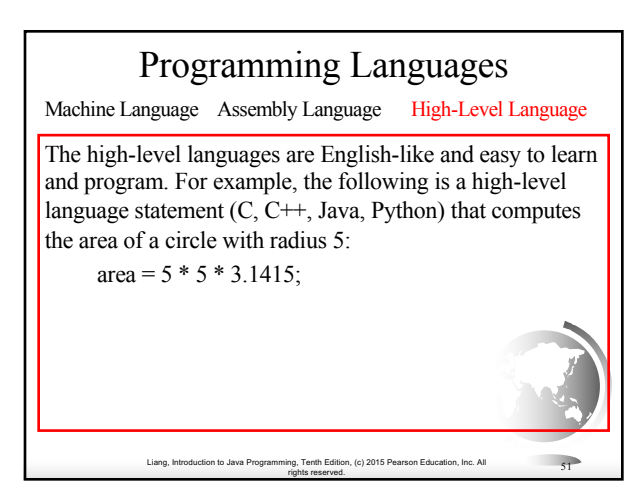

### Popular High-Level Languages

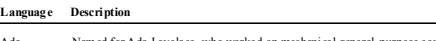

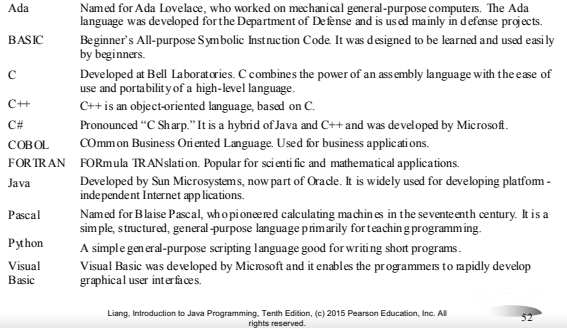

### Interpreting/Compiling Source Code

A program written in a high-level language is called a *source program* or *source code*. Because a computer cannot understand a source program, a source program must be translated into machine code for execution. The translation can be done using another programming tool called an *interpreter* or a *compiler*.

Liang, Introduction to Java Programming, Tenth Edition, (c) 2015 Pearson Education, Inc. All

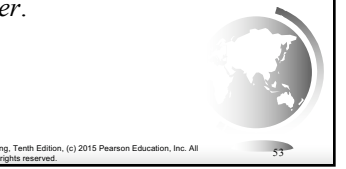

### Interpreting Source Code An interpreter reads one statement from the source code, translates it to the machine code or virtual

machine code, and then executes it right away, as shown in the following figure. Note that a statement from the source code may be translated into several machine instructions.

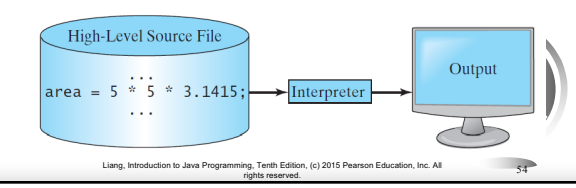

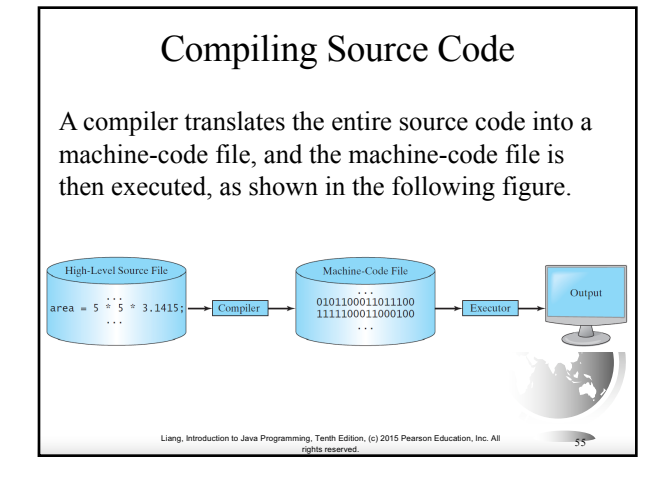

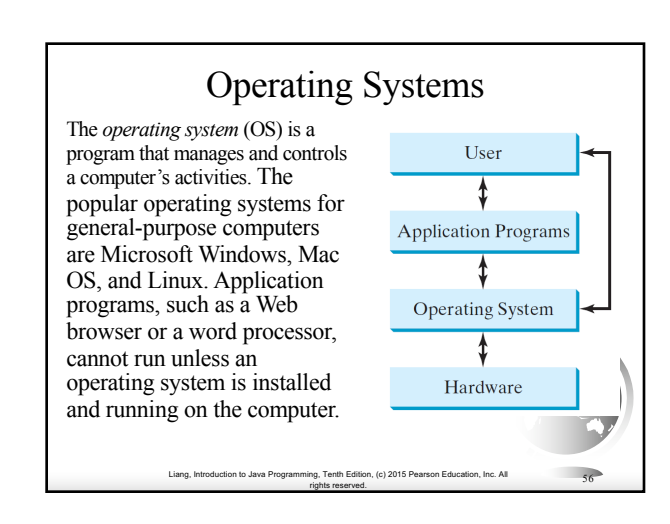

### Why Java?

The answer is that Java enables users to develop and deploy applications on the Internet for servers, desktop computers, and small hand-held devices. The future of computing is being profoundly influenced by the Internet, and Java promises to remain a big part of that future. Java is the Internet programming language.

✦Java is a general purpose programming language. ✦Java is the Internet programming language.

# Java, Web, and Beyond

- ✦ Java can be used to develop standalone applications.
- $\triangleleft$  Java can be used to develop applications running from a browser.
- ✦ Java can also be used to develop applications for hand-held devices.
- ✦ Java can be used to develop applications for Web servers.

Liang, Introduction to Java Programming, Tenth Edition, (c) 2015 Pearson Education, Inc. All

rights reserved. <sup>58</sup>

## Java's History

Liang, Introduction to Java Programming, Tenth Edition, (c) 2015 Pearson Education, Inc. All

rig, Tenth Edition, (c) 2015 Pearson Education, Inc. All  $57$ 

- ✦ James Gosling and Sun Microsystems
- $\triangleleft$  Oak
- ✦ Java, May 20, 1995, Sun World
- ✦ HotJava
	- The first Java-enabled Web browser
- ✦ Early History Website:

http://www.java.com/en/javahistory/index.jsp

Liang, Introduction to Java Programming, Tenth Edition, (c) 2015 Pearson Education, Inc. All

rights reserved. <sup>59</sup>

#### Liang, Introduction to Java Programming, Tenth Edition, (c) 2015 Pear rights reserved. <sup>60</sup> Characteristics of Java ✦ Java Is Simple ✦ Java Is Object-Oriented ✦ Java Is Distributed ✦ Java Is Interpreted ✦ Java Is Robust ✦ Java Is Secure ✦ Java Is Architecture-Neutral ✦ Java Is Portable ✦ Java's Performance ✦ Java Is Multithreaded ✦ Java Is Dynamic **Companion Website** www.cs.armstrong.edu/liang/JavaCharacteristics.pdf

#### Liang, Introduction to Java Programming, Tenth Edition, (c) 2015 Pearson Education, Inc. All rights reserved. <sup>61</sup> Characteristics of Java ✦ Java Is Simple ✦ Java Is Object-Oriented ✦ Java Is Distributed ✦ Java Is Interpreted ✦ Java Is Robust ✦ Java Is Secure ✦ Java Is Architecture-Neutral ✦ Java Is Portable ✦ Java's Performance ✦ Java Is Multithreaded ✦ Java Is Dynamic Java is partially modeled on C++, but greatly simplified and improved. Some people refer to Java as "C++--" because it is like C++ but with more functionality and fewer negative aspects. Companion Website Liang, Introduction to Java Programming, Tenth Edition, (c) 2015 Pearson Education, Inc. All rights reserved. <sup>62</sup> Characteristics of Java ✦ Java Is Simple ✦ Java Is Object-Oriented ✦ Java Is Distributed ✦ Java Is Interpreted ✦ Java Is Robust ✦ Java Is Secure ✦ Java Is Architecture-Neutral ✦ Java Is Portable ✦ Java's Performance ✦ Java Is Multithreaded ✦ Java Is Dynamic Java is inherently object-oriented. Although many object-oriented languages began strictly as procedural languages, Java was designed from the start to be object-oriented. Object-oriented programming (OOP) is a popular programming approach that is replacing traditional procedural programming techniques. One of the central issues in software development is how to reuse code. oriented programming provides gre flexibility, modularity, clarity, and reusability through encapsulation, inheritance, and polymorphism. Companion Website

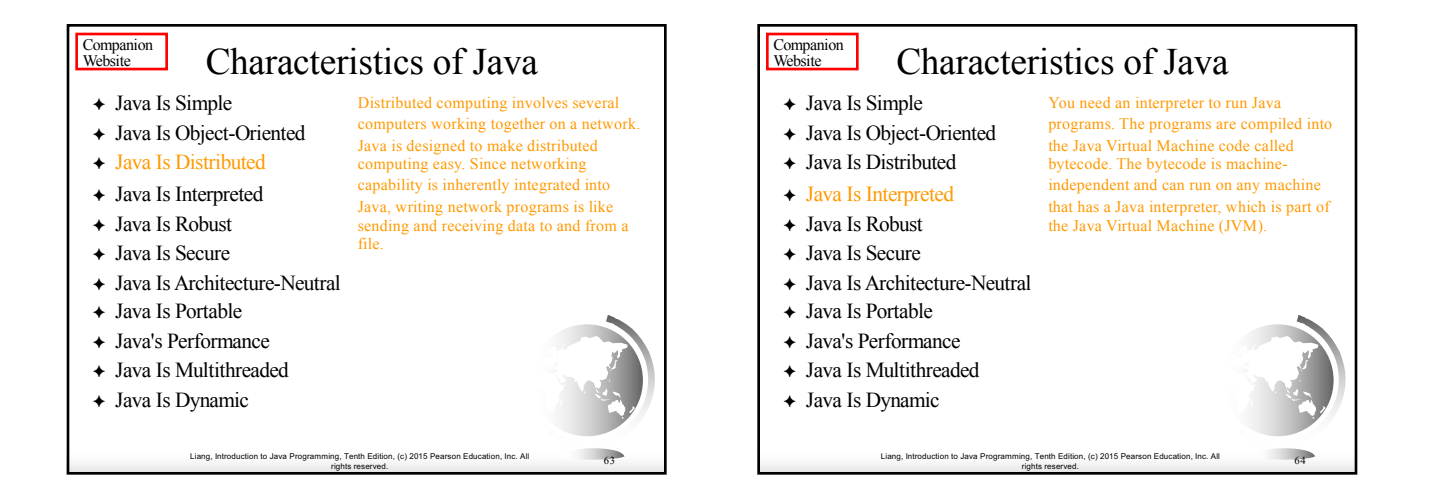

#### Liang, Introduction to Java Programming, Tenth Edition, (c) 2015 Pearson Education, Inc. All rights reserved. <sup>65</sup> Characteristics of Java ✦ Java Is Simple ✦ Java Is Object-Oriented ✦ Java Is Distributed ✦ Java Is Interpreted ✦ Java Is Robust ✦ Java Is Secure ✦ Java Is Architecture-Neutral ✦ Java Is Portable ✦ Java's Performance ✦ Java Is Multithreaded ✦ Java Is Dynamic Java compilers can detect many problems that would first show up at execution time in other languages. Java has eliminated certain types of errorprone programming constructs found in other languages. Java has a runtime exception-handling feature to provide programming support for robustness. Companion Website

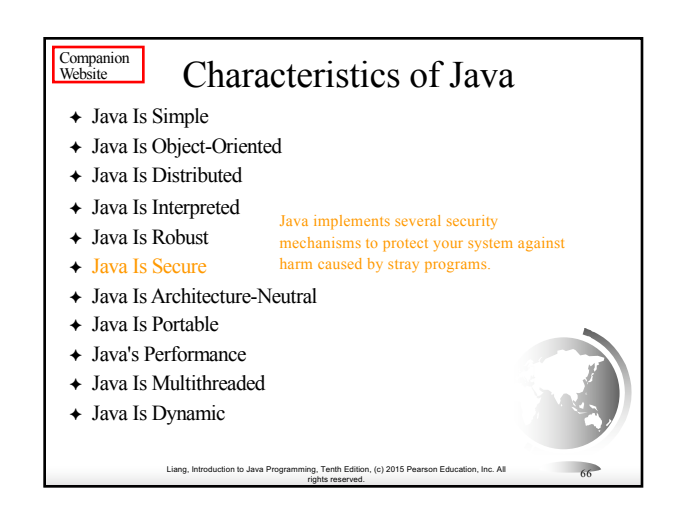

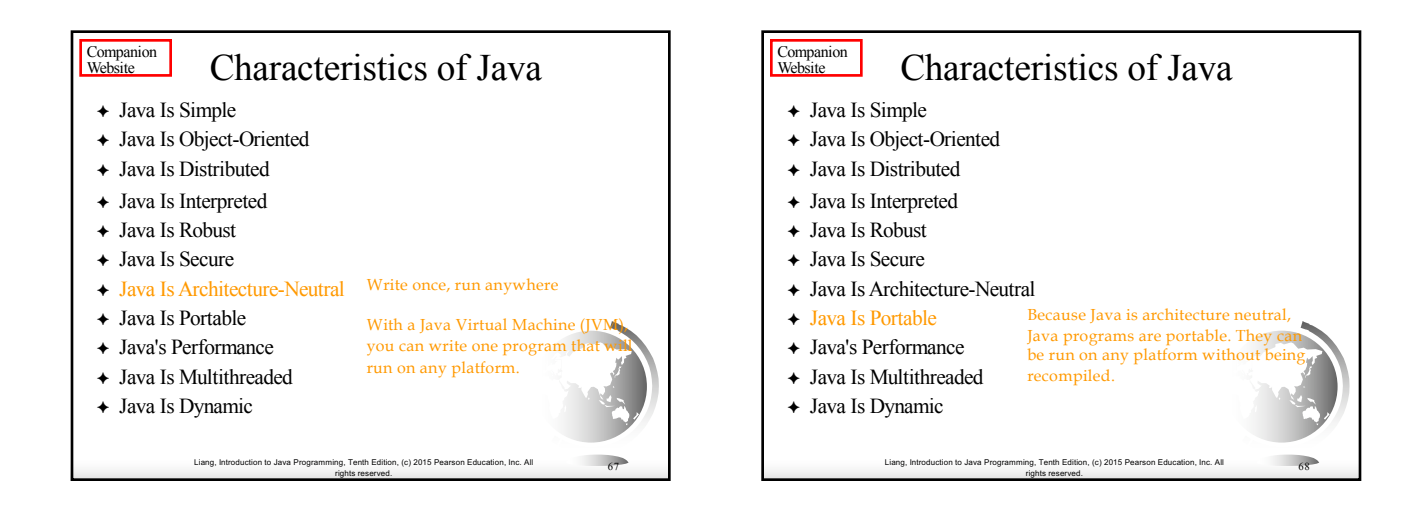

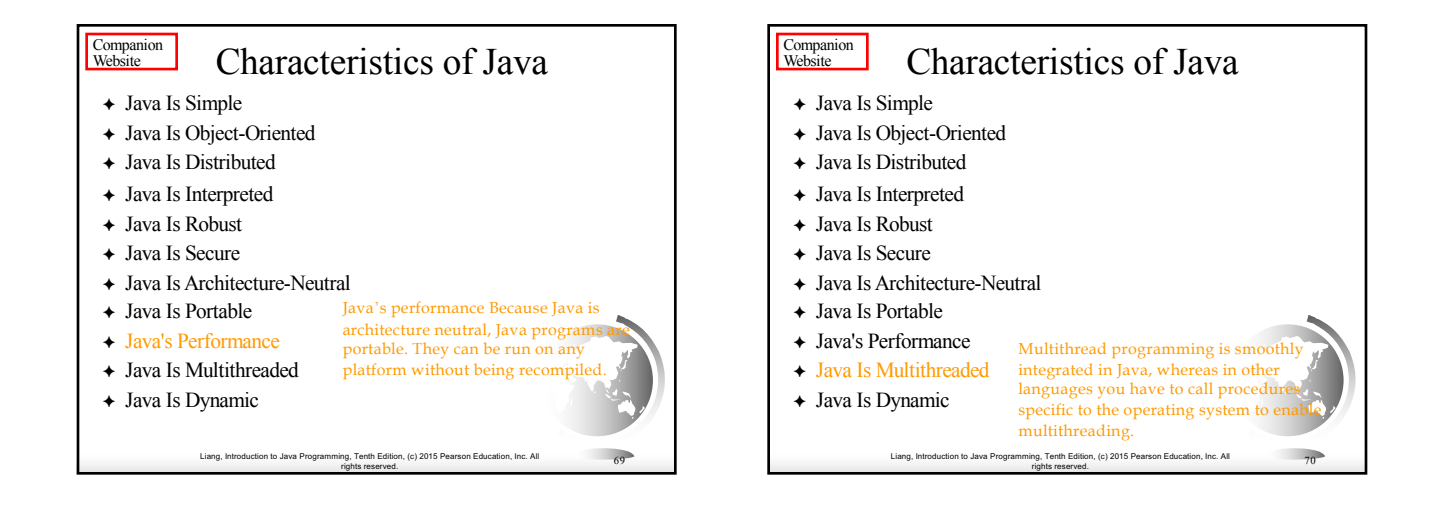

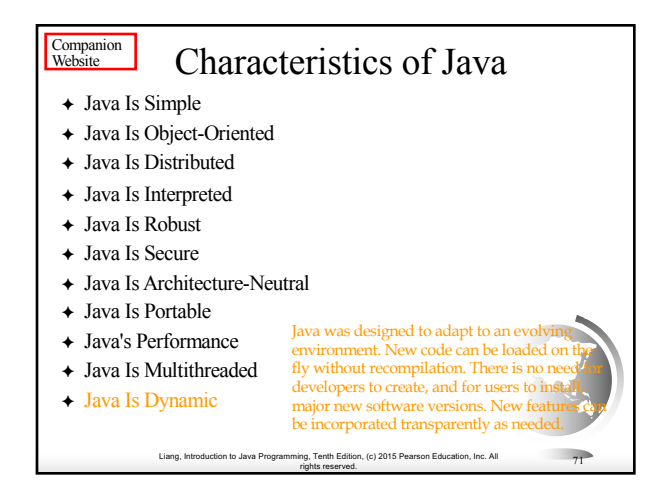

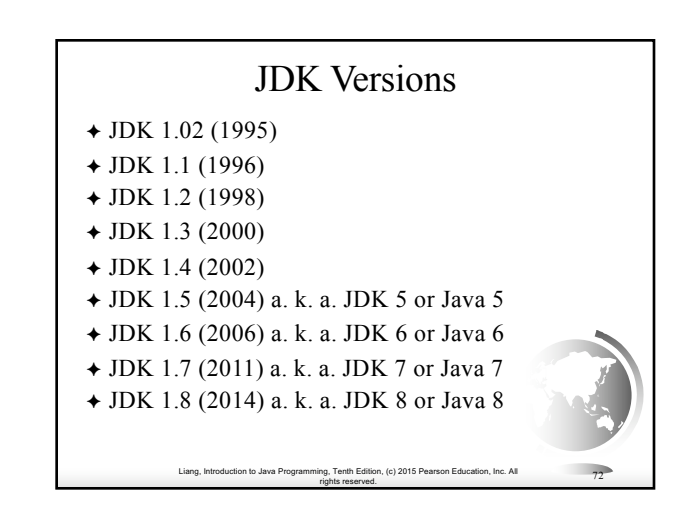